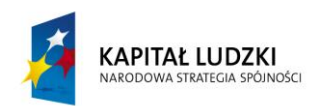

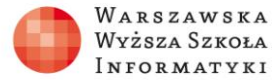

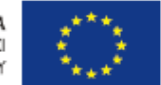

## **Test 3**

- 1. W celu wymuszenia unikalności kolumny niebędącej kluczem podstawowym możemy zdefiniować ograniczenie typu:
	- **a. UNIQUE**
	- b. DEFAULT
	- c. FOREIGN KEY
	- d. CHECK
- 2. W celu wymuszenia zastępowania wartości NULL wartością domyślną możemy zdefiniować ograniczenie typu:
	- a. CHECK
	- b. FOREIGN KEY
	- **c. DEFAULT**
	- d. PRIMARY KEY
- 3. W celu wymuszenia zgodności danych z określonym wyrażeniem logicznym możemy zdefiniować ograniczenie typu:
	- a. PRIMARY KEY
	- **b. CHECK**
	- c. FOREIGN KEY
	- d. UNIQUE
- 4. W celu wymuszenia integralności referencyjnej zapewniającej właściwe wartości klucza obcego możemy zdefiniować ograniczenie typu:
	- **a. FOREIGN KEY**
	- b. DEFAULT
	- c. PRIMARY KEY
	- d. CHECK.
- 5. W celu wymuszenia unikalności kolumny będącej kluczem podstawowym możemy zdefiniować ograniczenie typu:
	- a. UNIQUE
	- b. DEFAULT
	- c. FOREIGN KEY
	- **d. PRIMARY KEY**